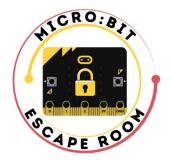

Co-funded by the Erasmus+ Programme of the European Union

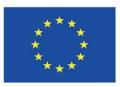

## CURRICULUM

## for Micro:bit Escape room

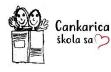

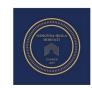

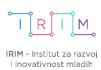

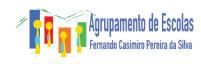

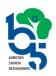

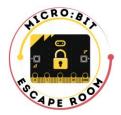

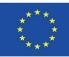

## **Content Overview:**

| Activity Name                         | <u>)</u> |
|---------------------------------------|----------|
| Activity Executors                    | <u>)</u> |
| Target Student Age Group         2    | <u>,</u> |
| Annual Hours 2                        | <u>,</u> |
| Required Equipment                    | <u>)</u> |
| Technology Description                | }        |
| Topics                                | }        |
| Content                               | 3        |
| Learning Outcomes4                    | ŀ        |
| Implementation Method 4               | ł        |
| Methods of Learning and Teaching4     | ł        |
| Work forms                            | ;        |
| Work with students with disabilities5 | ;        |
| Evaluation Method5                    | ;        |
| Literature                            | ;        |

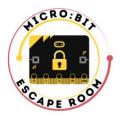

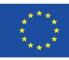

| Activity Name               | Micro:bit and Escape room                                                                                                    |
|-----------------------------|----------------------------------------------------------------------------------------------------|
| Activity<br>Executors       | Teachers in elementary schools and student groups                                                                                                    |
| Target Student<br>Age Group | Elementary school students (7-14 years) are divided into two age groups: younger and older, based on the school system.                                                                                                    |
| Annual Hours                | 15 - 20                                                                                                    |
| Required<br>Equipment       | <ul> <li>Basic equipment and technology</li> <li>Computer with internet access</li> <li>USB cable</li> <li>Micro:bit</li> <li>Battery case</li> <li>2 AAA batteries</li> </ul> Software <ul> <li>Microsoft MakeCode graphical application for programming</li> <li>Escape room platform</li> </ul> Additional materials <ul> <li>A4 printed paper, pencil</li> </ul> |

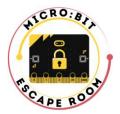

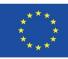

| Technology<br>Description | <ul> <li>Micro:bit is a microcomputer featuring a processor, input and output ports, and is powered by two AAA batteries. It can display text, numbers, images, animations, reproduce sound, measure temperature, and determine cardinal directions. It is equipped with sensors for motion, light, and touch, and can communicate with other micro:bits via radio link. Micro:bit v2 also has built-in speaker and microphone.</li> <li>Microsoft MakeCode is a graphical programming interface, using a drag-and-drop method for code blocks. It includes a micro:bit simulator for code verification before transferring to the micro:bit.</li> <li>The Escape room platform allows students to view tasks and enter solutions for micro:bit escape room. It collects all the team results that can later be downloaded.</li> </ul> |
|---------------------------|----------------------------------------------------------------------------------------------------|
| Topics                    | <ol> <li>Introduction to micro:bit</li> <li>Simple examples with micro:bit</li> <li>Escape room preparation and implementation</li> </ol>                                                                                                    |
| Content                   | <ol> <li>Introduction to micro:bit</li> <li>Smile! - first program for micro:bit</li> <li>Simple micro:bit example - Wink</li> <li>Simple micro:bit example - Display emotion</li> <li>Simple micro:bit example - Step counter</li> <li>Simple micro:bit example - Wake up micro:bit</li> <li>Simple micro:bit example - Repeat multiple times</li> <li>Simple micro:bit example - Dancing micro:bit</li> <li>Simple micro:bit example - Send and receive</li> <li>Simple micro:bit example - Decipher a message</li> <li>Preparation of Micro:bit Escape room activity</li> </ol>                                                                                                    |

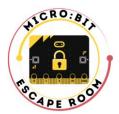

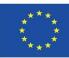

|                          | Students will know:                                                                                                    |
|--------------------------|----------------------------------------------------------------------------------------------------|
|                          | <ul> <li>Recognize and name the parts of the micro:bit.</li> <li>Explain the principle of operation of the micro:bit sensors.</li> <li>Recognize and name the parts of the MakeCode editor.</li> </ul>                                                                                                    |
| Learning<br>Outcomes     | <ul> <li>Students will be able to:</li> <li>Properly connect the micro:bit to a computer and use the MakeCode graphical interface.</li> <li>Create program code in MakeCode.</li> <li>Transfer the program code to the micro:bit.</li> <li>Use the micro:bit according to the program code.</li> </ul> Students will want to: <ul> <li>Use the micro:bit responsibly.</li> </ul> |
|                          | <ul> <li>Treat the equipment they use in their work responsibly.</li> </ul>                                                                                                    |
| Implementation<br>Method | As an extracurricular elective activity in a specialized (computer) classroom.                                                                                                    |
|                          | Guided discussion and discovery                                                                                                    |
|                          | Discussion                                                                                                    |
|                          | Demonstration                                                                                                    |
| Methods of               | Problem-solving learning                                                                                                    |
| Learning and             | Research                                                                                                    |
| Teaching                 | Game-based learning                                                                                                    |
|                          | Collaborative learning                                                                                                    |
|                          | Programming                                                                                                    |
|                          | Competition                                                                                                    |

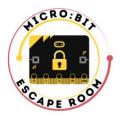

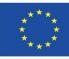

| Work forms                                 | Independent work<br>Pair work<br>Group work                                                                                                    |
|--------------------------------------------|----------------------------------------------------------------------------------------------------|
| Work with<br>students with<br>disabilities | Custom made Escape room platforms and written materials for:<br><b>Students with visual impairment</b> – bigger font size, black backgorund - white<br>text contrast, hover option, more time for solving Escape room<br><b>Students with reading diffuculities</b> – specific font type and size, adjusted line<br>spacing, text organized in smaller sections, adjusted backgorund color, more<br>time for solving Escape room |
| Evaluation<br>Method                       | Through the results of participating in the Escape Room Challenge (micro:bit competition for elementary school students in Croatia, Portugal and Greece).                                                                                                    |
| Literature                                 | <u>Micro:bit Escape room materials</u><br><u>Fundamentals of digital creativity with micro:bit - manual (in Croatian)</u>                                                                                                    |